Forma indeterminada 90  $\frac{1}{\sqrt{1-\frac{1}{1000}}}\frac{1}{1000}$  $\begin{array}{rcl} \mathcal{L} & \mathcal{L}_{im} & \mathcal{L}(\hat{z}) = \mathcal{L}_{im} & g(z) = o & \mathcal{L}_{im} & g(z) + o & \mathcal{N}_{im} & \mathcal{N}_{im} \end{array}$ <br>  $\mathcal{L}_{z} = a$   $\mathcal{L}_{z} = a$   $\mathcal{L}_{z} = a$   $\mathcal{L}_{z}$   $\mathcal{L}_{z} = a$   $\mathcal{L}_{z}$   $\mathcal{L}_{m} = a$   $\mathcal{L}_{m} = a$   $\mathcal{L}_{m} = a$   $\mathcal{L}_{m} = a$   $\math$  $96.$  fez  $5$  derivatiens em  $x = a$ To Selam 4 g derivaties em (ap) com (im f(a) = (im g(a)=0.<br>Assuma g(a) = 0 em (ap). Entox c (im f(a) = 1 g) (im f(a) = 1.<br>Væle fambem x > b -

Spinblas:  $\left\{\frac{1}{m^{2}-e^{2x}}\right\} = 1-e^{2\sqrt{6}} = 0$  $\bigcup \hspace{0.5cm} \bigcup_{m} \hspace{0.5cm} I - e^{2x}$  $\overline{\mathcal{X}}$ Kem diese temes lim  $x=0$  Assim potentes usar  $750$  $L$  Hoppital  $c$ :  $-2.0$  $\lim_{x \to 0} (1-e^{2x}) = \lim_{x \to 0} -e^{2x}2$  $-2e = -2$  $(x)$  $\overline{\phantom{a}}$   $\overline{\phantom{a}}$   $\overline{\phantom{a}}$ スァー  $\sim$ > lim 1- $e^2$ 

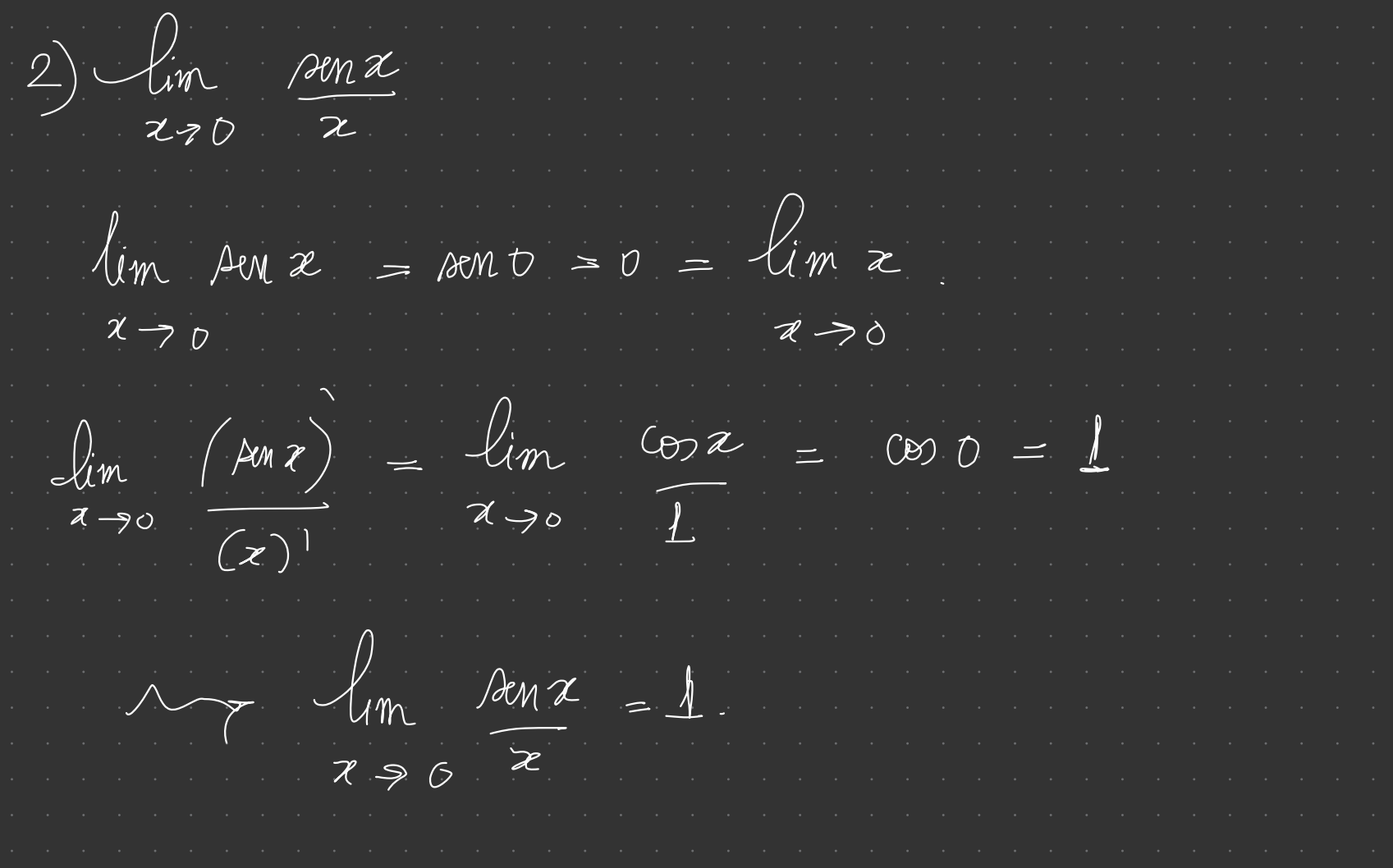

(Formula do Valor-Medio de Cauchy) Sejan f = 9 continuas em [9]<br>e derivaveu em (9). Entre J = (9) dal que<br>f (5) (9(b)-9(a) = 9 (7 (4b)-4(a)).  $\frac{dm}{dt} \cdot \frac{f}{dt} = f(x) \cdot \frac{f}{dt}(x) - g(x) - g(x) \cdot f(x) - f(x)$  $h(a) = f(a)(g(b)-g(a)) - g(a)(f(b) - f(a)) = f(a)g(b) - g(a)f(b)$ <br>=  $h(b)$  : Rela TVM = CE(ap) begue  $h(c) = (h(b) - h(a)) = 0$  de onde conclumes o terema  $f(x) = f(z)(g(b) - g(a)) - g(z)(f(b) - f(a))$  $\mathcal{M}$ 

 $\pi_{\infty}$   $\perp$  Hospital's  $\frac{1}{\sqrt{6}}$ . dem Para cada  $z \in (a_1b)$ ,  $\exists c \in (a_1z)$  fol que  $f(c)(a(a)-g(a)) = g'(c)(f(c)-f(a))$  $\pi$   $f(z)$   $g(z) = g(z) f(z)$   $\pi$   $f(z) = f(z)$ <br> $g(z) = g(z)$  $\vartheta_{\alpha}$   $\frac{1}{2}$   $\frac{1}{2}$   $\frac{1}{2}$   $\frac{1}{2}$   $\frac{1}{2}$   $\frac{1}{2}$   $\frac{1}{2}$   $\frac{1}{2}$   $\frac{1}{2}$   $\frac{1}{2}$   $\frac{1}{2}$   $\frac{1}{2}$   $\frac{1}{2}$  $N_{\text{obs}}$  acce  $\alpha$ 

Tes Assuma feg derivation en (M, too). Suponha  $lim_{x\to\infty} g(x) = \sqrt{im} f(x) = 0$  com  $g(x) = 0$ .  $\frac{1}{2}$   $\frac{1}{2}$  dem Aplica-se o terma enterir para  $F(t) = f(1|t) e (40 = g(1/t) - 16te^{-1/40}t^2)$  $t$  ,  $t$  ,  $t$  +  $\infty$ , e dai  $\ell(m - F(t) = \ell m + f(x) = 0$  $t$ >0+  $z$  $lim_{t\to 0+} 6t) = lim_{x\to +\infty} 9(x) = 0$  Resultado analogo com  $x\to -\infty$ 

Indéterminages 0%  $\begin{array}{cc} \boxed{e} & (i) \quad \text{Sejam} \quad f_{1}g & \text{devivaves am (a,b) com } g \cdot g \Rightarrow o \nleftrightarrow (a,b). \end{array}$ Assuma lim  $f(x) = lim_{x\to b^-} g(x) = \emptyset$   $x \to a +$  $\frac{1}{\pi}\sqrt{\frac{2}{\pi}}$  de lun  $\frac{f(z)}{z-b} = \frac{1}{\pi}\sqrt{z}$  lin  $\frac{f(z)}{z-b} = \frac{1}{\pi}$  $(ii)$  Sejam  $f_{1}g$  derivateis  $m$   $(a, t\varpi)$  com  $g_{e}g^{i} \neq o$  em  $(a,b)$ . Suponha  $\lim_{x\to\infty} f(x) = \lim_{x\to\infty} g(x) = \emptyset$ .  $x \to -\infty$ <br>Entas, re lin  $f(x) = 1$  and  $f(x) = 2$ .<br>Entas, re lin  $f(x) = 1$  and  $f(x) = 1$ . dem Exercicio.

O comportamento de ha e e no infinito! (i)  $\mathcal{L}_{in}$   $\frac{\mathcal{L}_{nx}}{x^{2}-0}$   $\Rightarrow$   $\frac{1}{x^{2}}$   $\Rightarrow$   $\mathcal{L}_{an}$   $\mathcal{L}_{on}$   $\mathcal{L}_{on}$  $\mathcal{L}_{in}$   $\sqrt{n}z = \mathcal{L}_{in}z^{\alpha} = +\infty$  e  $R \rightarrow +\infty$  $- d \rightarrow + \infty$  $\lim_{x\to+\infty}\frac{(lnx)}{(x^{\alpha})}-\lim_{x\to+\infty}\frac{1}{ax^{a-1}}=\frac{1}{a}\lim_{x\to+a}\frac{1}{x^{\alpha}}=$ 

(ii)  $\sqrt{m}$   $\frac{z}{z \to +\omega}$   $\frac{z}{e}$   $\frac{z}{z}$  $D_e$  fator  $\lim_{x\to\infty} x = \lim_{x\to\infty} e^{ax} = +\infty$  $\lim_{x\to\infty}\frac{(x)}{(e^{ax})^2}=\lim_{x\to\infty}\frac{1}{e^{az}}=\frac{1}{e}\lim_{x\to\infty}\frac{1}{e^{az}}=0$ Evencion Mostre que lim Cha) =  $0$   $\frac{4a}{6}$ 

 $(iii)$   $\begin{matrix} \sqrt{1} & x^b \\ x^b & -x^b \end{matrix} = 0$   $\begin{matrix} \frac{1}{2} & \frac{1}{2} & \frac{1}{2} & \frac{1}{2} & \frac{1}{2} & \frac{1}{2} & \frac{1}{2} & \frac{1}{2} & \frac{1}{2} & \frac{1}{2} & \frac{1}{2} & \frac{1}{2} & \frac{1}{2} & \frac{1}{2} & \frac{1}{2} & \frac{1}{2} & \frac{1}{2} & \frac{1}{2} & \frac{1}{2} & \frac{1}{2} & \frac{1}{2} & \frac{1}{2}$  $x \rightarrow +\infty$   $e^{ax}$  $\lim_{\omega \to 0} z^{b} = \lim_{\omega \to 0} e^{az} = +\infty$ . Seja  $\oint e \wedge \int \oint e^{az} = \int e^{az} \wedge \int e^{az} = \infty$ .  $29+00$   $29+0$ (o minor & com essa propriedade)  $\sqrt{(z-1)}$  $(x^{b})^{(b)} = (bx^{b-1})^{(b)}$  $= b(b-1)...(b-k+1)x$  $\overline{(e^{ax})^k}$   $(ae^{ax})^{(k-1)}$  $a^{\sharp}e^{a\chi}$ Desta vez poderner noan a regna de LHespitals 4-vezes

obtendo que  $b - F$  $b(b-1) \cdots (b - 1 + 1)$  2  $b - 2 < 0$  $1 \, \text{m}$ pois:  $a^{\frac{1}{2}}e^{ax}$  $2076$ b **TA**  $\overline{\mathcal{X}}$  $\Rightarrow$  (  $x \rightarrow_{+0} e^{ax}$